REACTOME\_CELL\_CELL\_COMMUNICATION

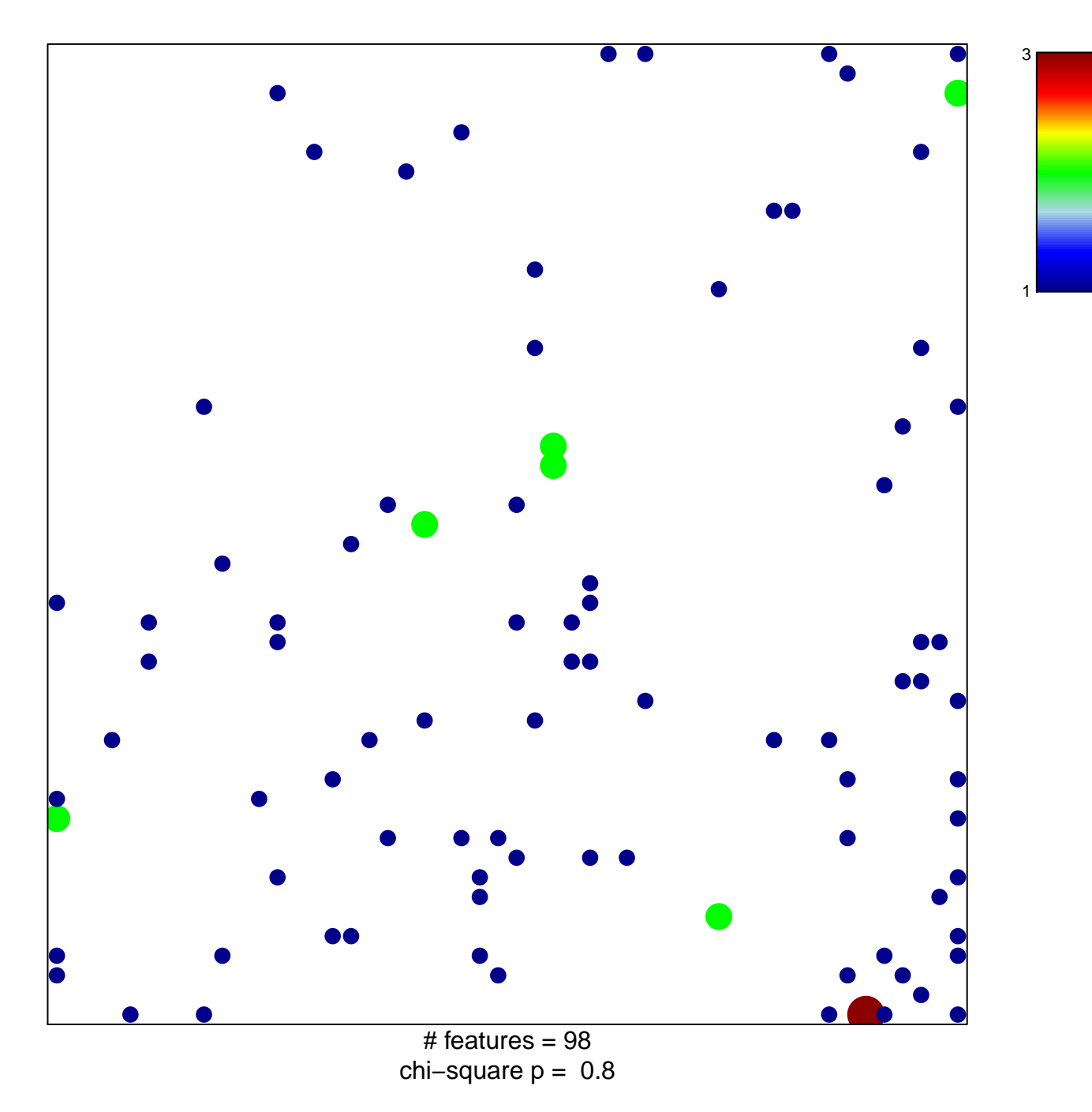

## **REACTOME\_CELL\_CELL\_COMMUNICATION**

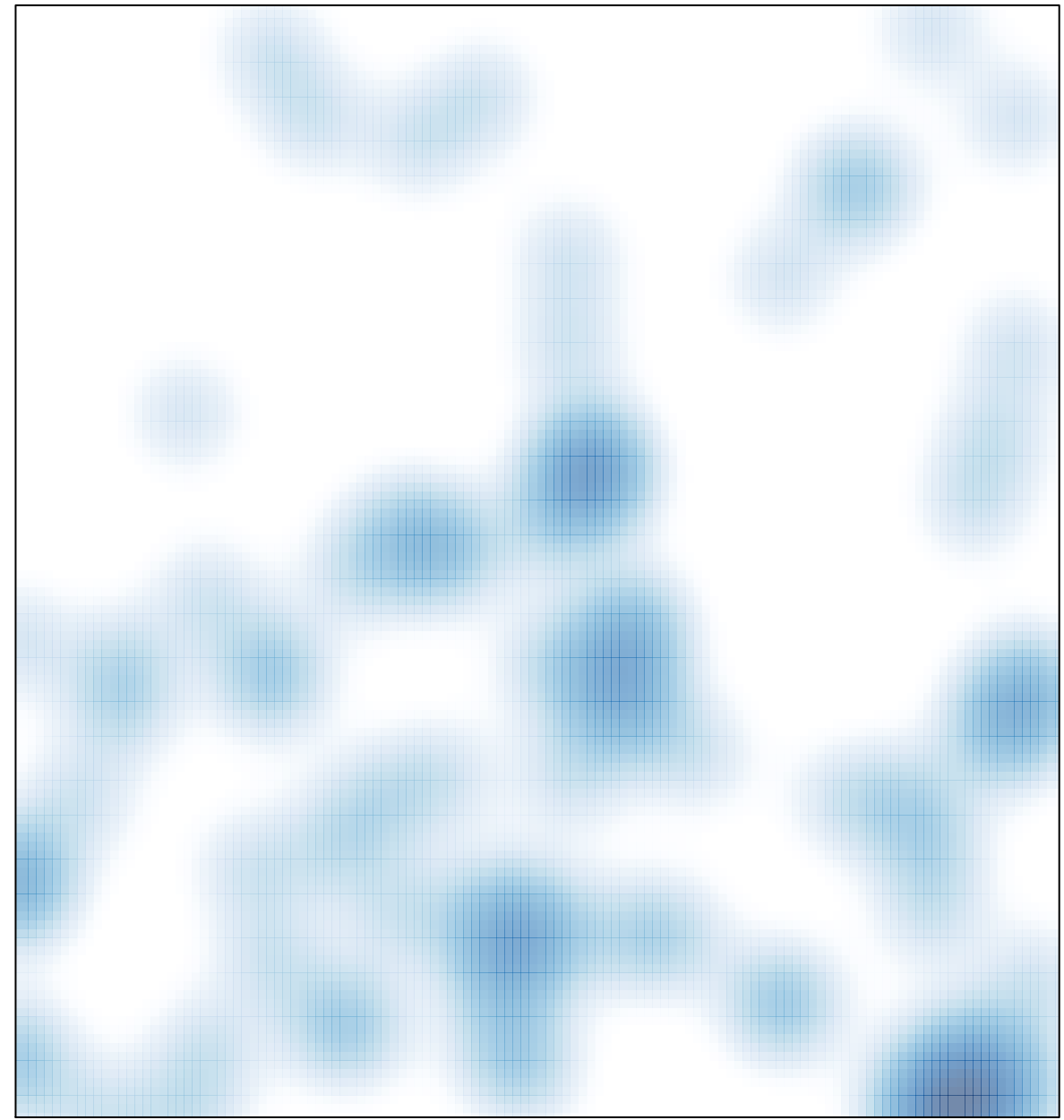

# features =  $98$ , max = 3